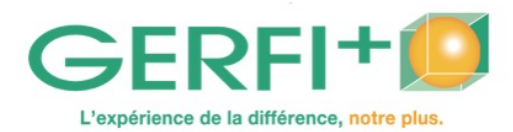

*Catalogue 2025* Réf. V117

## **Créer un journal ou une revue d'établissement**

# **OBJECTIFS**

- ▶ Dynamiser la communication interne et externe de l'établissement.
- ▶ Offrir aux résidents et à leur famille une possibilité d'information et d'animation.
- ▶ Apprendre les règles journalistiques et les bases de la mise en page.
- ▶ Réaliser la maquette papier du premier numéro de la revue de l'établissement.

### **Méthodes pédagogiques :**

Autoévaluation en amont de la formation Recueil des attentes Études de cas, apports théoriques, législatifs, méthodologiques, mises en situation Remise d'un support écrit. Fin de stage : évaluation des acquis

### **Personnes concernées / Prérequis :**

Tout personnel travaillant auprès de personnes en situation de handicap ou de fragilité / Connaissances de base en informatique (maniement clavier, souris, dossier…)

**Animation :** Consultant informatique, titulaire licence communication **INTRA**

Cette formation peut être organisée dans votre établissement

avec un tarif groupe. **Nombre de participants :** 6 personnes maxi

**Durée :** 5 jours, soit 35 heures

**Lieu**

**Sessions programmées Droits d'inscription**

 $\bigcirc$  LA ROCHELLE (17) Du 16/06/2025 au 20/06/2025 1630 €

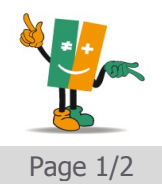

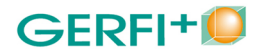

## **PROGRAMME** *Catalogue 2025*

- ▶ Adapter le type de publication à ses lecteurs
- publication interne ou externe ?
- information aux familles
- animation des résidents/vie des équipes et de la structure
- les règles européennes pour une information facile à lire et à comprendre (à destination des personnes en situation de handicap intellectuel)
- le droit à l'image, les aspects juridiques
- ▶ La préparation du journal
- source et choix de l'information
- choix de format, préparation des sommaires
- mise en place de l'équipe rédactionnelle, étapes de création
- créer le « chemin de fer », organisation du planning
- ▶ Le rédactionnel
- le choix des thèmes, les rubriques
- la rédaction des articles
- le style journalistique
- ▶ La mise en page
- règles de lecture, règles de mise en page, gabarit, colonnage
- titraille, chapeaux et corps de texte, illustration des écrits
- préparation de la maquette et du numéro « zéro » de votre journal
- application à l'aide de logiciels (Word, Scribus ou Publisher…)
- . insertion et manipulation des objets
- . chaînage du texte

*Les participants sont invités à se munir de textes, illustrations et photos en quantité suffisante pour alimenter leur projet.*

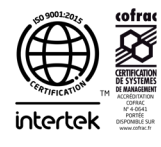

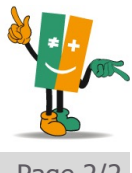